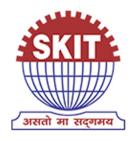

## Swami Keshvanand Institute of Technology,

### Management & Gramothan

Approved by AICTE, Ministry of HRD, Government of India Recognized by UGC under Section 2(f) of the UGC Act, 1956 Affiliated to Rajasthan Technical University, Kota

# Digital Studio "electronic Smart Learning and Teaching Environment" (e-SLATE)

(RAJASTHAN), INDIA : +91-141-5160400, 2752165, 2759609 | : 0141-2759555

⊠: info@skit.ac.in |**⊕**: www.skit.ac.in

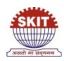

#### Swami Keshvanand Institute of Technology, Management and Gramothan, Jaipur

#### Digital Studio "electronic Smart Learning And Teaching Environment" (e-SLATE)

To prepare against challenges especially, in teaching point of view of recent orientation of entire education system towards digital means, it has become an essential need to prepare, Evolve and implement a suitable e-learning system in the Swami Keshvanand Institute of Technology, Management & Gramothan. Regarding this, we developed standard e-content (lecture recordings) for courses taught in different semesters of various engineering streams. This e-learning content which is created through three Digital Studios. These digital studios have been named as ICT e-SLATE 1, ICT e-SLATE 2, and ICT e-SLATE 3. In these digital studios platform we have recorded lectures of all subject of previous semester is about 2000 plus lectures and several online conferences/webinars/FDPs etc. held in studios.

| Studio    | ICT e-SLATE 1 | ICT e-SLATE 2 | ICT e-SLATE 3 |
|-----------|---------------|---------------|---------------|
| Room Size | 375 sq ft     | 275.5 sp ft   | 375.5 sq ft   |

#### **Technical Specification**

#### **Description of the system:-**

The system is intended to record classroom lecturesusing audio-video sources and for live lectures. These lectures have been recorded on suitable tapeless or file based media. Camera is placed in front of "Newline Interactive Flat Panel (IFP)" of 75 inches which is mounted on a wall and connected to the CPU (i3/6<sup>th</sup>generation/500gb HDD/ DVD/ 4gb DDR3 Ram) one CPU is placed in each studio for IFP. This IFP work as monitor for desktop PC for presentation purpose as well as used as touch screen type digital data tablet. This Interactive flat panel is fully window-based educational setup as well as Android based with a superior touch.

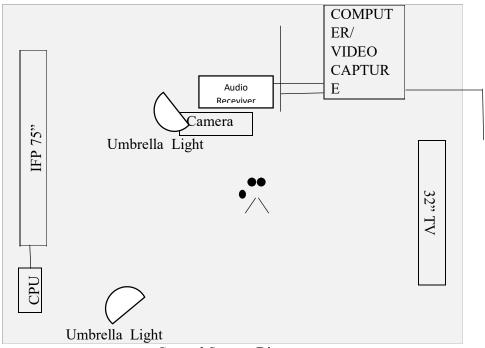

General System Diagram

#### **IFP Specification:**-

| Panel             | 75"                                               |
|-------------------|---------------------------------------------------|
| Display Area (mm) | 1650.24(H)*928.26(V)                              |
| Aspect Ratio      | 16:09                                             |
| Native Resolution | 3840*2160 (4K)                                    |
| Response Time     | 8ms                                               |
| Refresh Rate      | 60 Hz                                             |
| Voltage           | AC 100-240V,50/6oHz                               |
| HDMI              | 480i,480p,720p,1080i,1080p                        |
| HDMI 1.4 & 2.0    | x3 ( 2.0*2 in rear side. 1.4*1 in front)          |
| MIC(Microphone)   | x1                                                |
| Operating System  | None- Andriod build in ; OPS build in             |
| OPS               | Intel Standard OPS Slot support 4K@60HZ           |
| Speakers          | 15Wx2                                             |
| Chipset           | 3458                                              |
| RJ45              | Yes                                               |
| USB               | Type A - x2(3.0),x1(2.0)<br>Type B - x2,for touch |
| OS Support        | Windows, Mac                                      |

| Front Connectors | 2xUSB 3.0 For            |  |
|------------------|--------------------------|--|
|                  | OPS,1xHDMI,1xTouch,1xMIC |  |

Camera is placed in front of IFP is the main source of video capture. One camera is placed in each Studio which is connected through the video capture card installed in each computer systems and also separate computer system is placed in each studio for recordings (i7/9<sup>th</sup> generation/ 1 TB HDD/ 8 Gb DDR4 RAM). This video capture takes input from camcorder as video source and also takes audio input from audio receiver through AUX cable. The teacher is provided with a clip type wireless lavalier microphone. This lavalier microphone gives output to the audio receiver as input and this receiver gives output to the video capture card.

All these audio-video sources are to be routed to video capture card installed in computer. After that open broadcaster software (which we use for recording) called OBS installed on this computer which made all this audio-video as input source and record both of these in a single video format.

For that, we made setting in OBS. First, we add '+' source as video capture Device in software. Second, we add '+' source as audio input capture which filter noise in audio.

The combined output of selected audio and video have the provision to insert logo or any text information before they are recorded on media.

This video capture gives display output to the Television mounted on opposite wall of IFP which shows output of camera in lecture recording and live interaction in live class.

#### **Camera Specification:-**

| <b>Image Sensing Device</b> |                                                       |  |
|-----------------------------|-------------------------------------------------------|--|
| CMOS Sensor                 | Total Pixel – 1/7.22cm, 3.09 megapixel                |  |
|                             | Effective pixels - 2.91megapixel (2 136 x 1 362)      |  |
| Focus                       | Auto/Manual                                           |  |
| White Balance               | Auto/Manual                                           |  |
| Lens                        |                                                       |  |
| Magnification               | Optical 20x                                           |  |
|                             | Aperture - Round iris (consisting of 8 blades)        |  |
|                             | Image stabilizer - Optical system (with dynamic mode) |  |
| Infrared camera support     | YES                                                   |  |
| Panel                       | 7.5cm, 460 000dots                                    |  |

|                       | Electrostatic capacitive touch panel                            |  |
|-----------------------|-----------------------------------------------------------------|--|
| Recording formats     | AVCHD recording, MP4 recording                                  |  |
|                       | (Dual recording, MP4 conversion, Slow & Fast motion             |  |
|                       | recording)                                                      |  |
| Recording media       | SD cards only (2 slots)                                         |  |
| Terminals             | XLR - YES (Provided on the handle unit)                         |  |
|                       | Others - HDMI-OUT / AV OUT / MIC / REMOTE / USB /               |  |
|                       | Headphone                                                       |  |
| Handle unit           | YES                                                             |  |
|                       | (XLR / IR light / mic holder / shoe / zoom lever / tally lamp / |  |
|                       | record trigger)                                                 |  |
| Battery pack /        | BP-820 / BP-828                                                 |  |
| Compact power adapter | CA-570                                                          |  |

# ऑनलाइन प्लेटफॉर्म पर आई एजुकेशन

# रिकॉर्डेड लेक्चर के रूप में सामने आएगा पूरा सिलेबस

जयपुर 🔷 जगतपुरा स्थित स्वामी इंस्टीट्यूट केशवानंद ऑफ टेक्नोलॉजी (एसकेआइटी) ओपन सोर्स प्लेटफॉर्म पर पूरे सिलेबस के रिकॉर्डेड लेक्चर उपलब्ध करवाएगी। स्टूडेंट्स के वेलफेयर में की गई इस पहल की कवायद मंगलवार से अत्याधुनिक तकनीको से लबरेज साउंड प्रूफ स्टूडियों ई-स्लेट के उद्घाटन के साथ शुरू की गई। इन स्टूडियों में कॉलेज की फैकल्टीज हर रोज करीब 30 से अधिक लेक्चर रिकॉर्ड करेंगी।

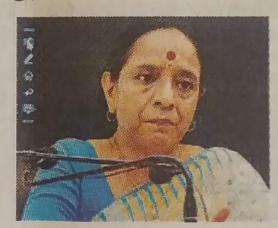

उमिरं लिवे विटि वि वि

टेक्निकल एजुकेशन सैक्रेट्री शुचि शर्मा ने फीता काटकर इन तीनों स्टूडियो का लोकार्पण किया। निदेशक जयपाल मील ने स्टूडियों के बारे में बताया।

# टेक्निकल एजुकेशन के लेक्चर अब ओपन प्लेटफॉर्म पर

जयपुर | कोविड-19 के दौर में देशभर के इंजीनियरिंग एवं एमबीए स्टूडेंट्स

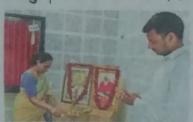

के लिए जगतपुरा स्थित स्वामी केशवानंद इंस्टीट्यूट ऑफ टेक्नोलॉजी (एसकेआईटी) ओपन सोर्स प्लेटफॉर्म पर पूरे सिलेबस के रिकॉर्डेड लेक्चर उपलब्ध करवाएगी। टेक्निकल एजुकेशन सैक्रेट्र शुचि शर्मा ने

फीता काटकर इन तीनों स्टूडियों का लोकार्पण किया। कॉलेज के निदेशक जयपाल मील ने सैक्रेट्री को स्टूडियों की बारीकी से अवगत करवाया।

# टेविनकल एजुकेशन के रिकॉर्डेड लेक्चर अब ओपन प्लेटफॉर्म पर

जयपुर। कोविड के दौर में देशभर के इंजीनियरिंग एवं एमबीए स्टूडेंट्स के लिए जगतपुरा स्थित स्वामी एसकेआईटी ओपन सोर्स प्लेटफॉर्म पर पूरे सिलंबस के रिकॉर्डेड लेक्चर उपलब्ध करवाएगी। स्टूडेंट्स के वेलफेयर में की गई इस पहल की कवायद मंगलवार से अत्याधुनिक तकनीकों से लबरेज साउंड पुफ स्टूडियों ई-स्लेट के उद्घाटन के साथ शुरू की गई। इन स्टूडियों में कॉलेज की फैकल्टीज हर रोज करीब 30 से अधिक लेक्चर रिकॉर्ड करेंगी। ये ओपन सोर्स प्लेटफॉर्म पर ना सिर्फ कॉलेज के स्टूडेंट्स के लिए बल्कि देष के किसी भी स्टूडेंट के लिए उपलब्ध होंगे। समारोह में सोशल डिस्टेंसिंग की पालना करते हुए प्रदेश की टेक्निकल एजुकेशन सैक्रेट्र शुचि शर्मा ने फीता काटकर इन तीनों स्टूडियों का लोकार्पण किया। कॉलेज के निदेशक जयपाल मील ने सैक्रेट्री को स्टूडियों की बारीकी से अवगत करवाया तथा इसके तकनीकी पेरामीटर बताए। कार्यक्रम के दौरान कॉलेज प्रिंसीपल रमेश कुमार पचार तथा डायरेक्ट एकेडिमक्स डॉ. एसएल सुराणा भी उपस्थित थे।

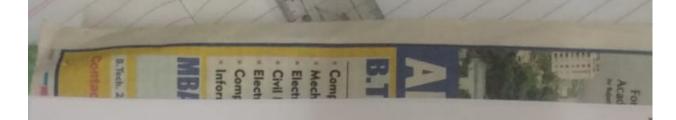

दैविक भारकर

टेविनकल एजुकेरान के लेक्चर अब ओपन प्लेटफॉर्म पर

अक्षपुर | कोवियद-१० के दौर में देशभर के इंकीनियाँग एवं एमबीए स्ट्रॉड्स के लिए जगतपुर विशत स्वामी केशवानेद इस्टीट्यूट और टेक्नेलीजी (एसकेआईटी) ओपन सोसं प्लेटफॉर्म पर पूरे सिलेबस के रिकॉर्डेड लेक्स उपनव्य करवाएगी।

टेक्सिकल एक्केशन सेकेंद्र शुचि शर्मा ने ्राच असका इन वंजे स्ट्रांटची का लोकारेन किया। जॉलज के निदेशक ave. र मिल ने मीकेट्री को स्ट्रीडचों की व्यक्ति से अक्टात करवाया।

Danik Bhaskar 30-7-20

ऑनलाइन प्लेटफॉर्म पर आई एजुकेशन रिकॉर्डेड लेक्चर के रूप में सामने आएगा पूरा सिलेबस

जयपुर 🛊 जगतपुरा स्थित स्थामी केरायानंद इंस्टीट्यूट ऑफ टेक्नोलीजी (एक्के.अहरी) ओपन सोसं फोटफॉर्च पर पूरे विक्तेबस के विकार्वेड लेकार उपलब्ध करवाएगी। स्ट्रोट्स के बेलफेसर में की गई इस पहल की कवापर मंत्रलवार से अस्यापुनिक वक्तीको से लक्षांत साइड पूरु स्ट्रियों ई-स्लेट के उद्घाटन के साथ तुरू की गर्द। इन स्ट्रीरवी में कारोज की जिल्लीन हर रोज परीप 30 से विक लेक्स विकार करेंगा

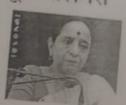

टेक्सिक्ट एक्केसन पेकंटी शॉप सर्भ ने चील कारकर इन की exferi no observe faces निर्देशक जन्मान मेंग ने माहिले के बारे में बताया।

Rejestion patrice

## टेविनकल एजुकेशन के टिकॉर्डेड लेक्चर अब ओपन प्लेटफॉर्म पर

जयपुरा कोरियर के दीर में देशभर के कारिज के स्ट्रॉट्स के रिल कीर्य इमीनपीर एवं एनकीए स्ट्रॉट्स के लिए जनवपुरा विश्वत स्थानी सामिकारीये क्षेत्रम्य सोसां प्लेडपार्थ er it findun it fruten ebent प्रधानम् कार्याची। स्ट्डेंट्स के केल्प्यम में की गई इस पहल की स्ट्रीडमी का लोकर्ना दिया। करिय कारण मंत्रका से अल्बाईका के विदेशक सरका की ने सेहेड़ी क्षात्रिको से सबीच साहत पुत्र इट्रोहरों ई-स्टेंड के उद्घाटन के साथ हार को गाँ। इस-स्ट्रियों में कॉलेज जो फेक्टरोज हर रोज करिय 30 में officer should find while it अरेपन पांचां कोटकरेचे पर क विर्देश

to in facili să ugite in ferre इक्समा शहर मन्त्री र गोतन हिल्लीम को पत्तक करने हर प्रदेश को देशियान एको एक विकेट महिल the 24 rates and 2 and को पर्दक्षिणों को व्यक्तियों से अस्तरान कारणा तथा हाले एक होती COUNTY NAME AND ASSOCIATION OF COLUMN white Subjective riter gast trees the major openion of प्रभावत स्थान भी जातिका है।

Squacher Jagat

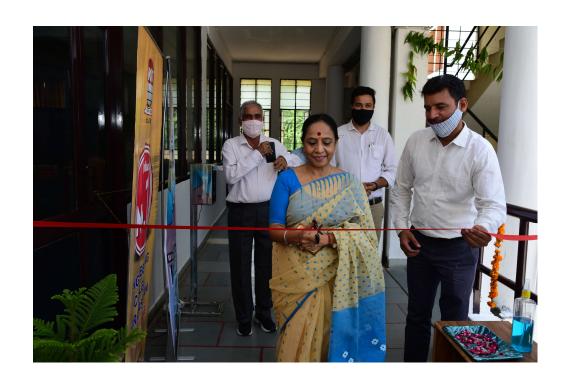

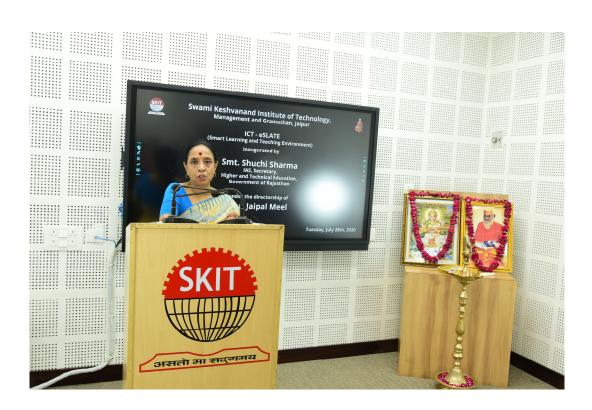

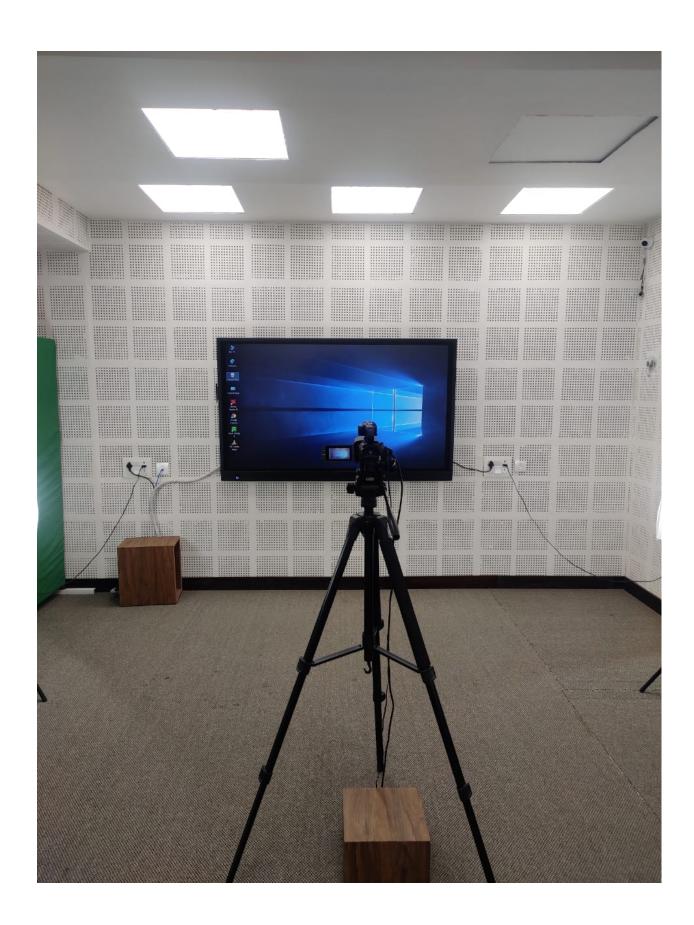

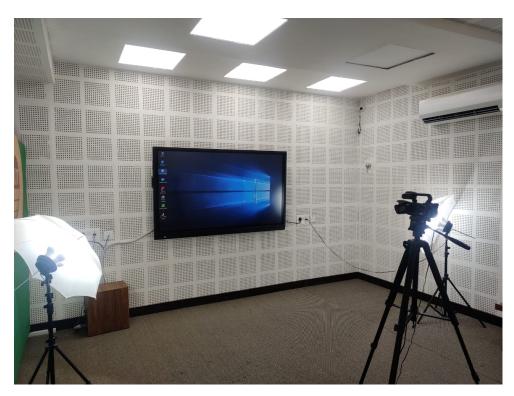

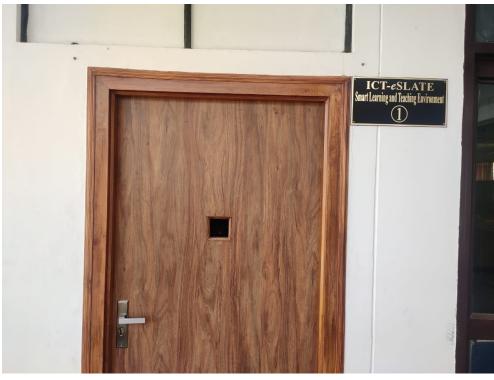

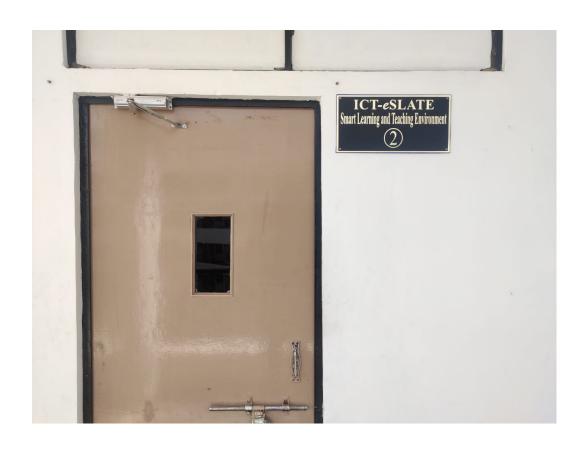

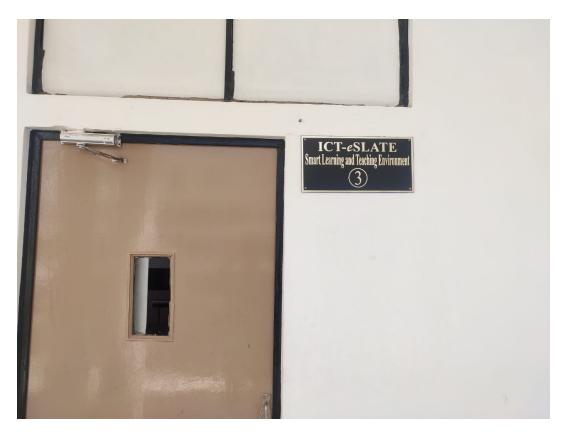